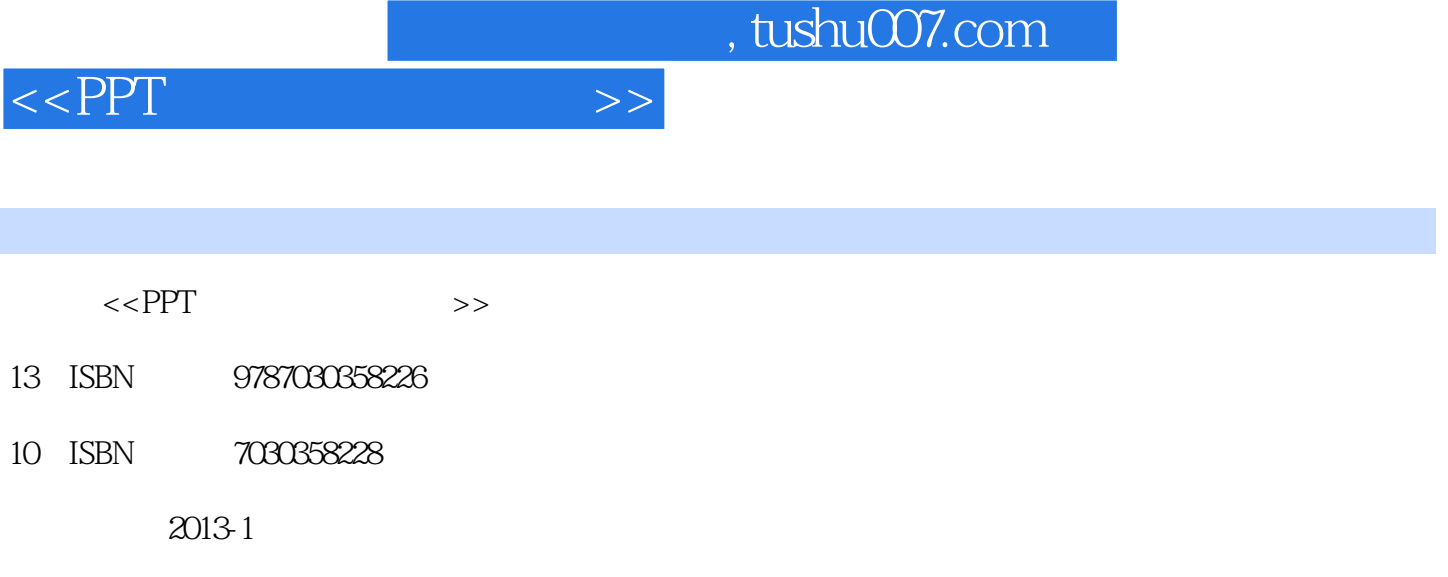

页数:244

PDF

更多资源请访问:http://www.tushu007.com

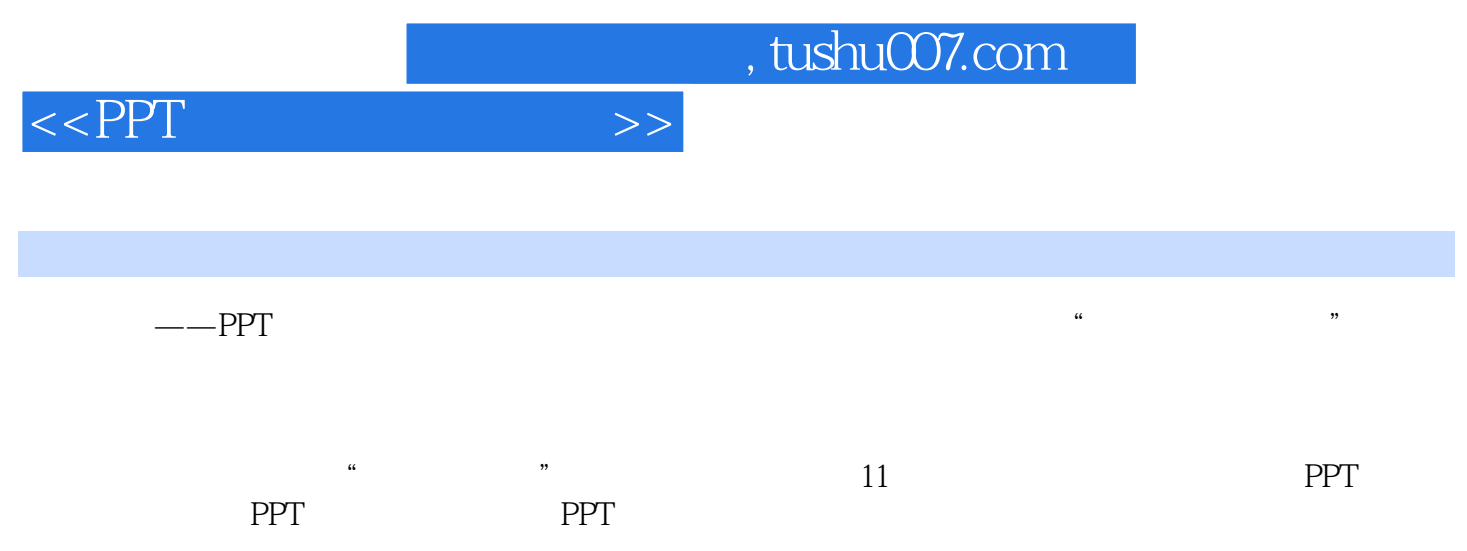

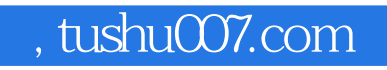

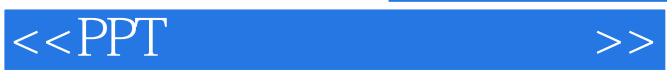

 $2003$ 

代表性图书有:新手学系列丛书、随身系列丛书……

, tushu007.com

## $<<$ PPT $>>$

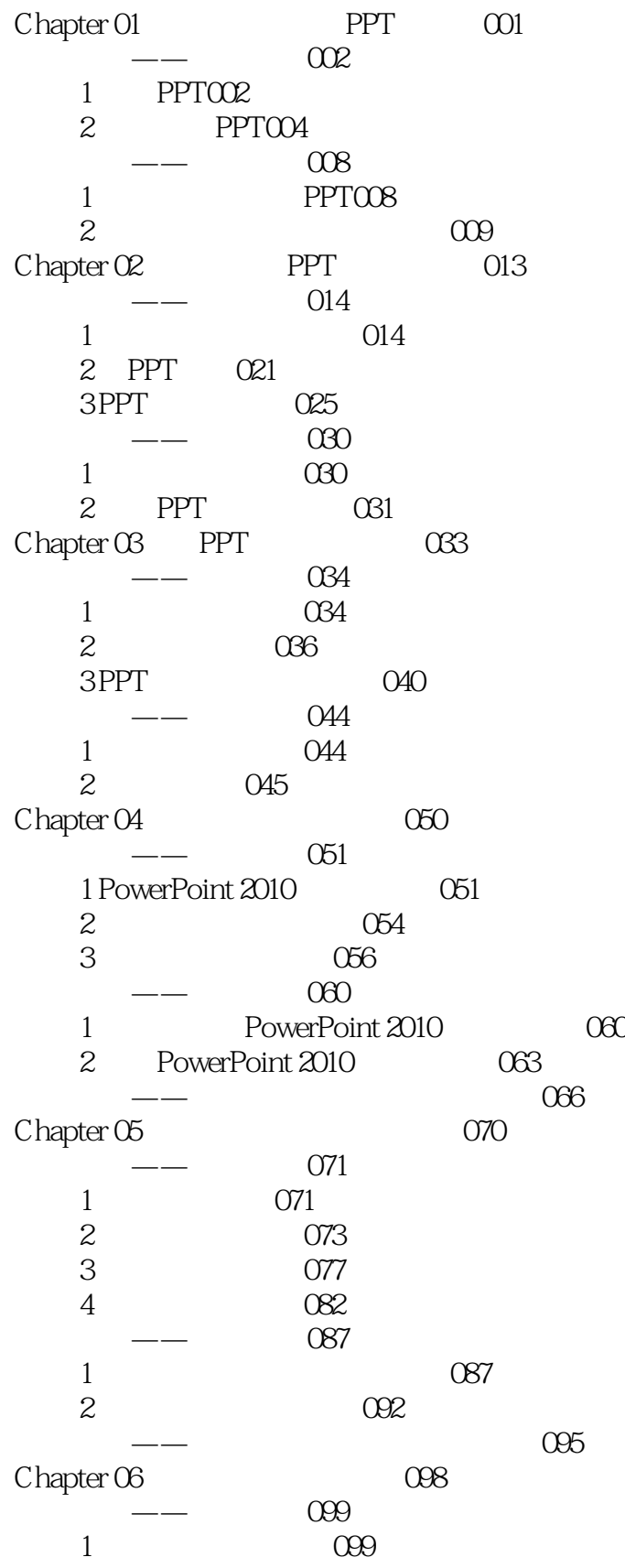

## $,$  tushu007.com

## $<<$ PPT $>>$

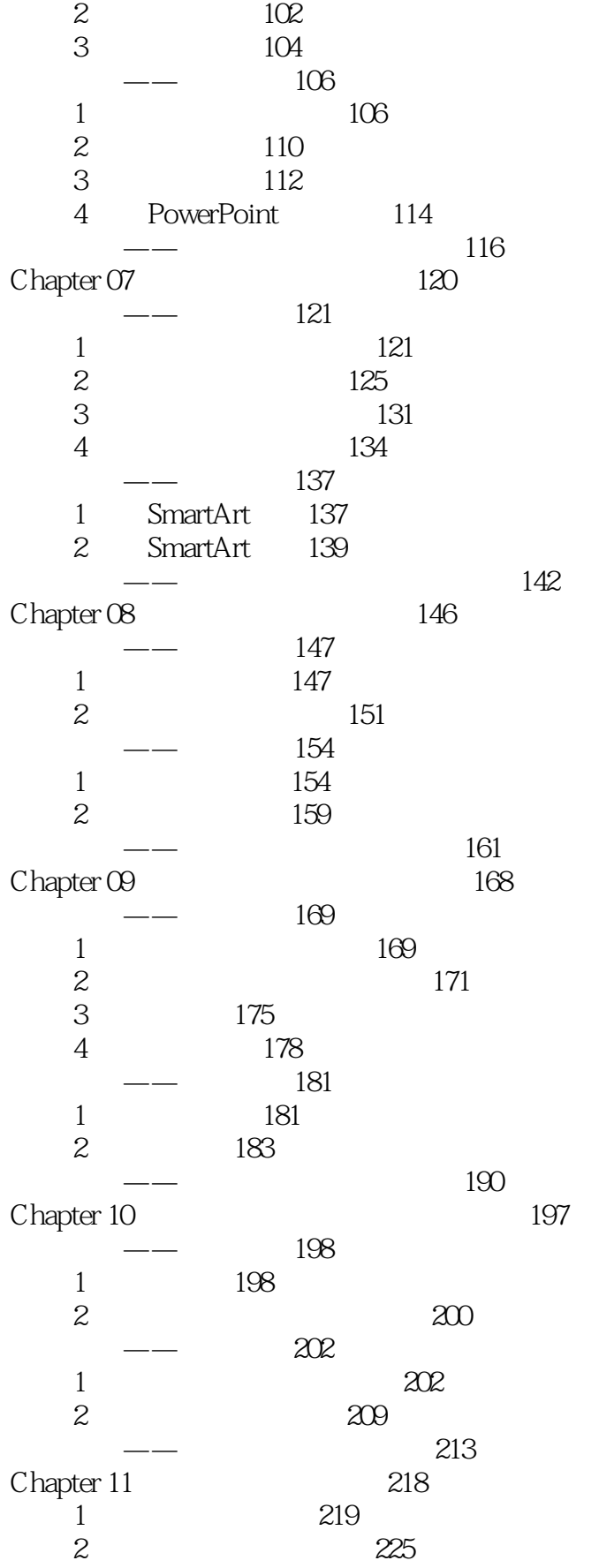

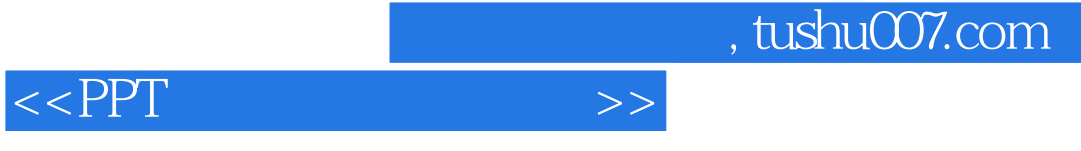

主题 3 制作产品介绍演示文稿233

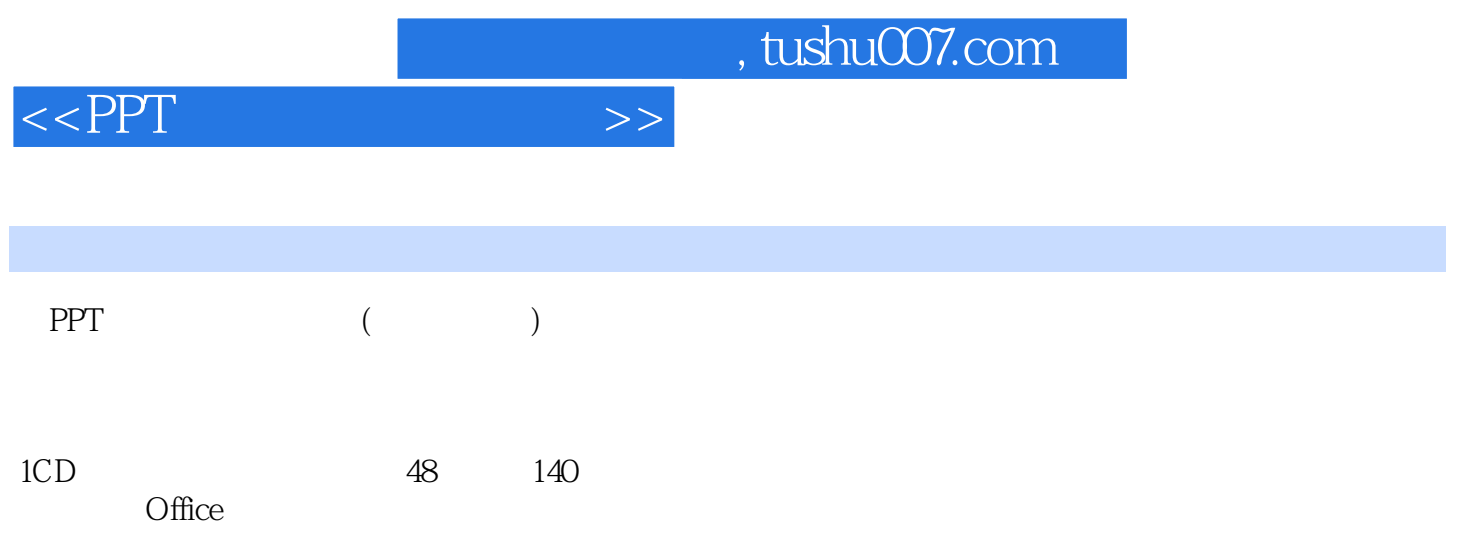

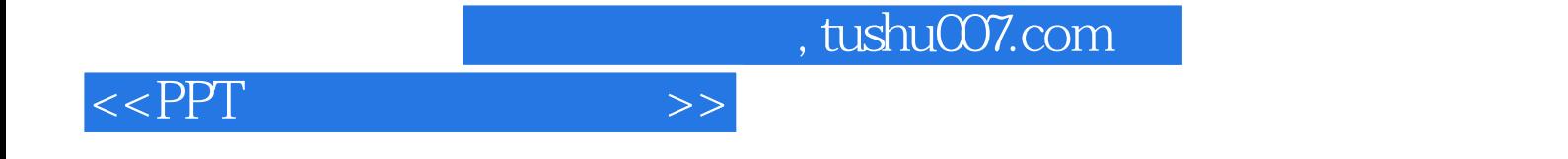

本站所提供下载的PDF图书仅提供预览和简介,请支持正版图书。

更多资源请访问:http://www.tushu007.com